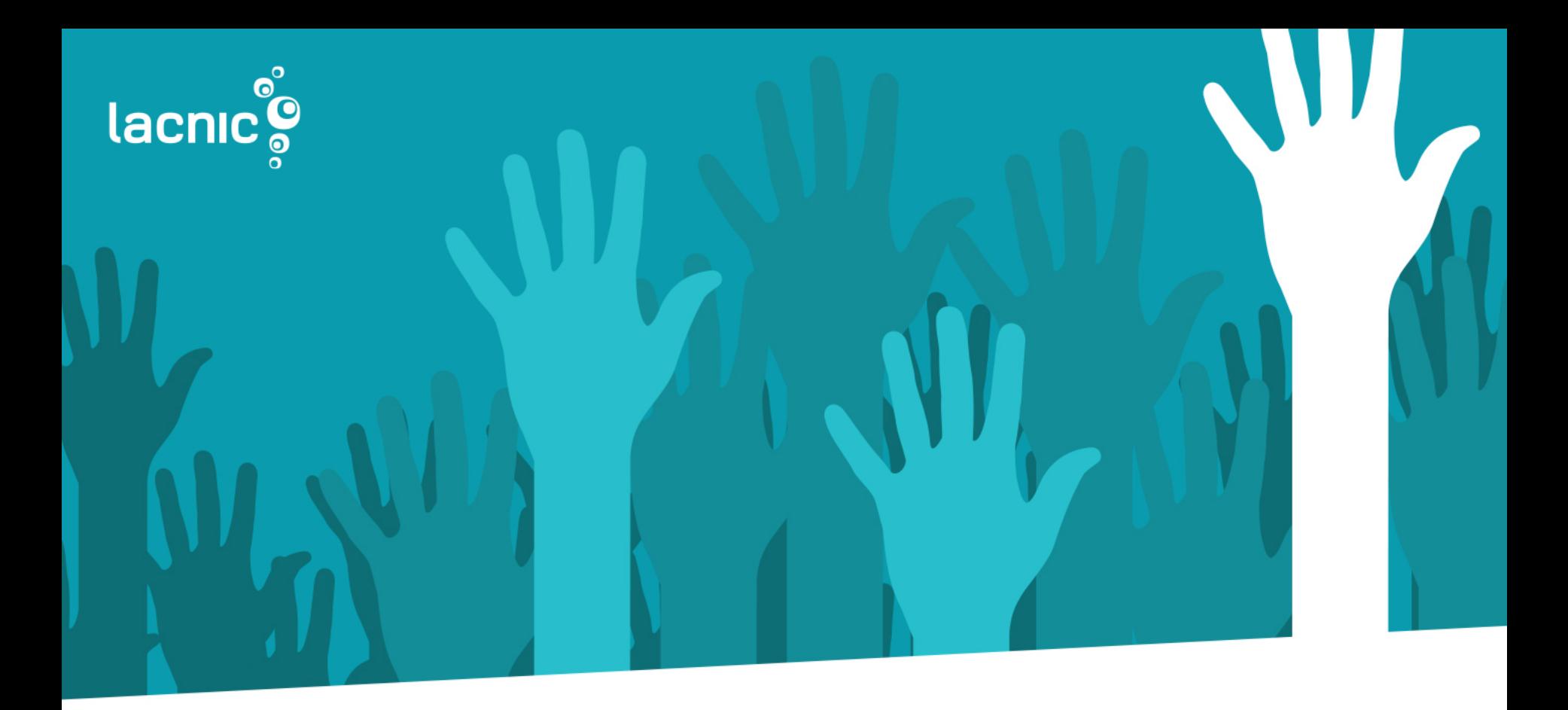

## Cambiar las Reglas de Internet es simple.

## Agenda

- 1 interesa participar?
- 2 Caso de éxito: Experiencia de Edmundo Cazarez (autor de política implementada).
- 3 Propuestas que se discutirán en el Foro Público de Políticas.
- 4 Principales temas de discusión (agotamiento del último pool IPv4).
- 5 Lista de Mejoras y Guías de políticas
- 6 iCómo participar?
- 7 Experiencia de los moderadores del Foro.

### ¿Qué son las Políticas?

Las Políticas son "Reglas" que determinan cómo manejar los recursos numéricos de Internet.

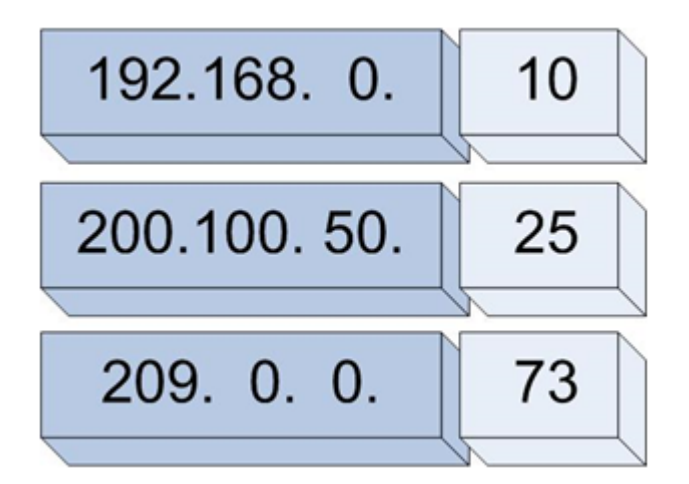

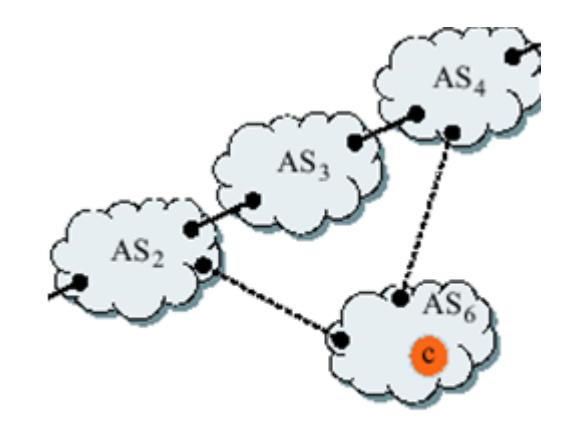

192.168.1.1 192.0.2.0/24

## ¿Por qué me interesa participar?

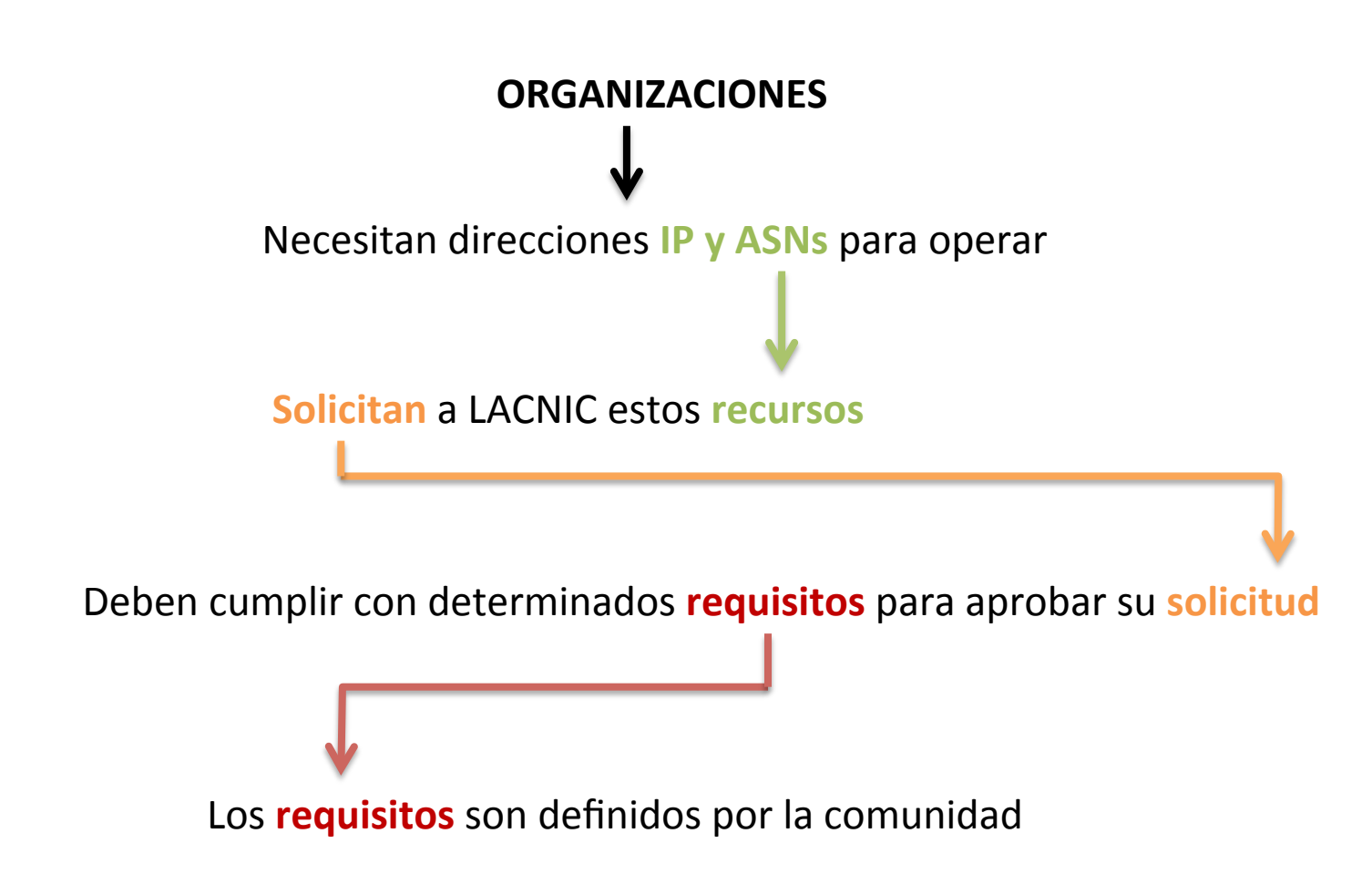

# ¿Quién puede participar?

## **TODOS**

#### ¿Quiere proponer o cambiar una política?

¿Necesito asistir a las reuniones de LACNIC?

¿Necesito pagar para presentar mi propuesta?

¿Necesito ser miembro de la comunidad de LACNIC?

¿Necesito tener una cuenta de correo electrónico?

+ Inscríbete a la lista: http://www.lacnic.net/lists/policy

## ¿Cómo proponer una Política?

- 1. Lea el **Proceso de desarrollo de Políticas de LACNIC**
- 2. Suscríbase a la Lista de Políticas
- 3. Complete y envíe el **formulario** para Propuestas de Políticas
- 4. (Opcional) Si desea que lo contactemos con un "Tutor de *Políticas*" quien lo ayudará a presentar su propuesta, envíe un correo a info-politicas@lacnic.net

*\*Tutor de Polí2cas: personas voluntarias involucradas en la comunidad con experiencia del PDP* (Proceso de Desarrollo de Políticas) quien lo ayudará a presentar su propuesta.

#### Diagrama del Proceso Normal de Desarrollo de Políticas

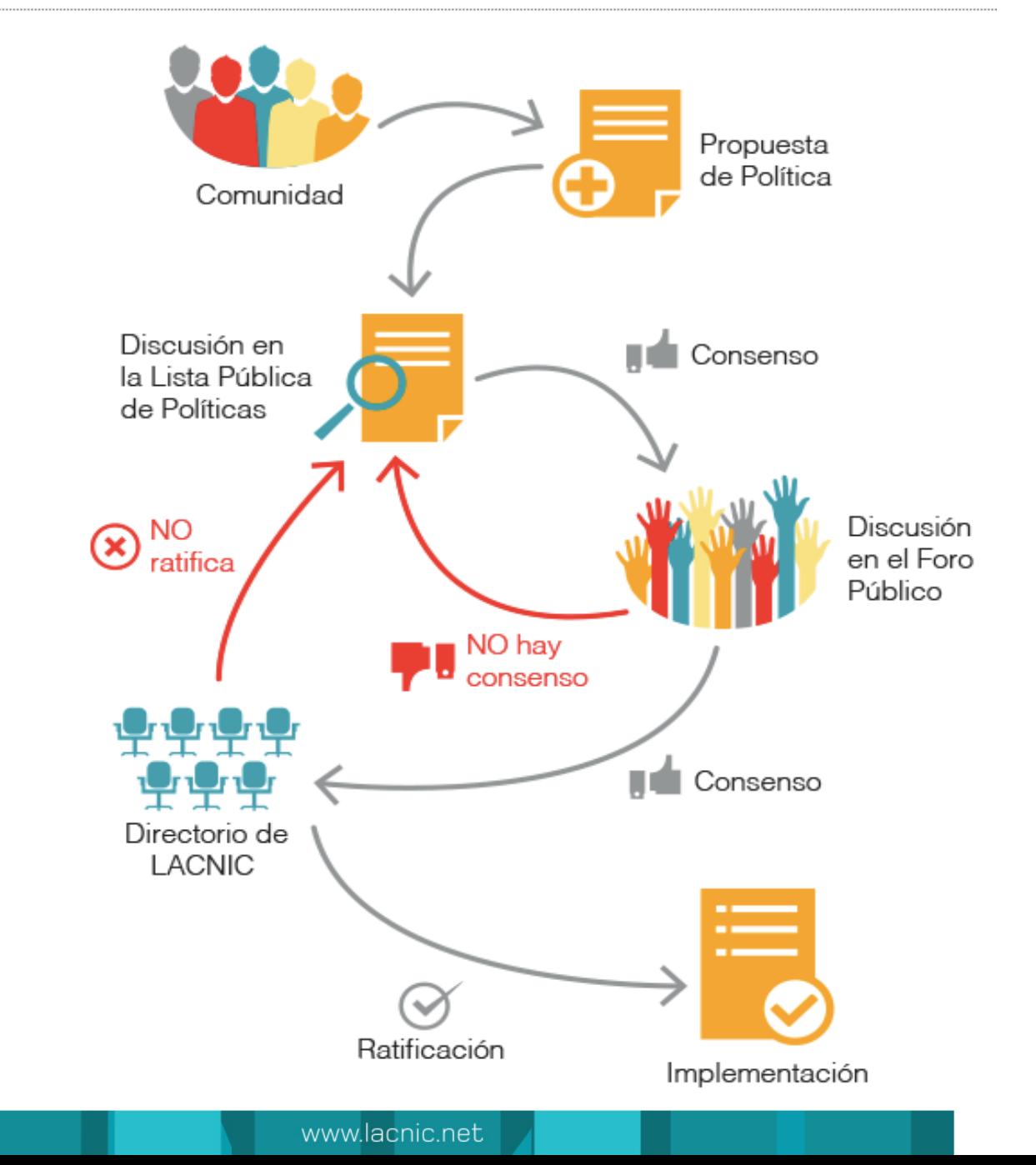

## Caso de *éxito* Impacto de la participación

• Experiencia del autor **Edmundo Cázarez** sobre la política: "LAC-2013-4: Manejo de Recursos de Internet Devueltos".

• Propuesta publicada: https://politicas.lacnic.net/politicas/detail/id/LAC-2013-4

## Políticas de agotamiento IPv4 Fase 2 y Fase 3

#### **Fase 2 de agotamiento IPv4:**

Política: 11.2

Reserva: un bloque /10

En esta etapa, solo se puede asignar bloques desde un prefijo / 24 hasta un /22, pudiendo recibir un bloque adicional cada 6 meses, tanto para asignaciones iniciales como adicionales.

#### **Fase 3 de agotamiento IPv4:**

Reserva: bloques IPv4 recuperados En esta etapa, solo se podrá asignar bloques desde un prefijo / 24 hasta un /22. Solo para nuevos miembros. No hay asignaciones adicionales.

#### Agotamiento IPv4 fase 2

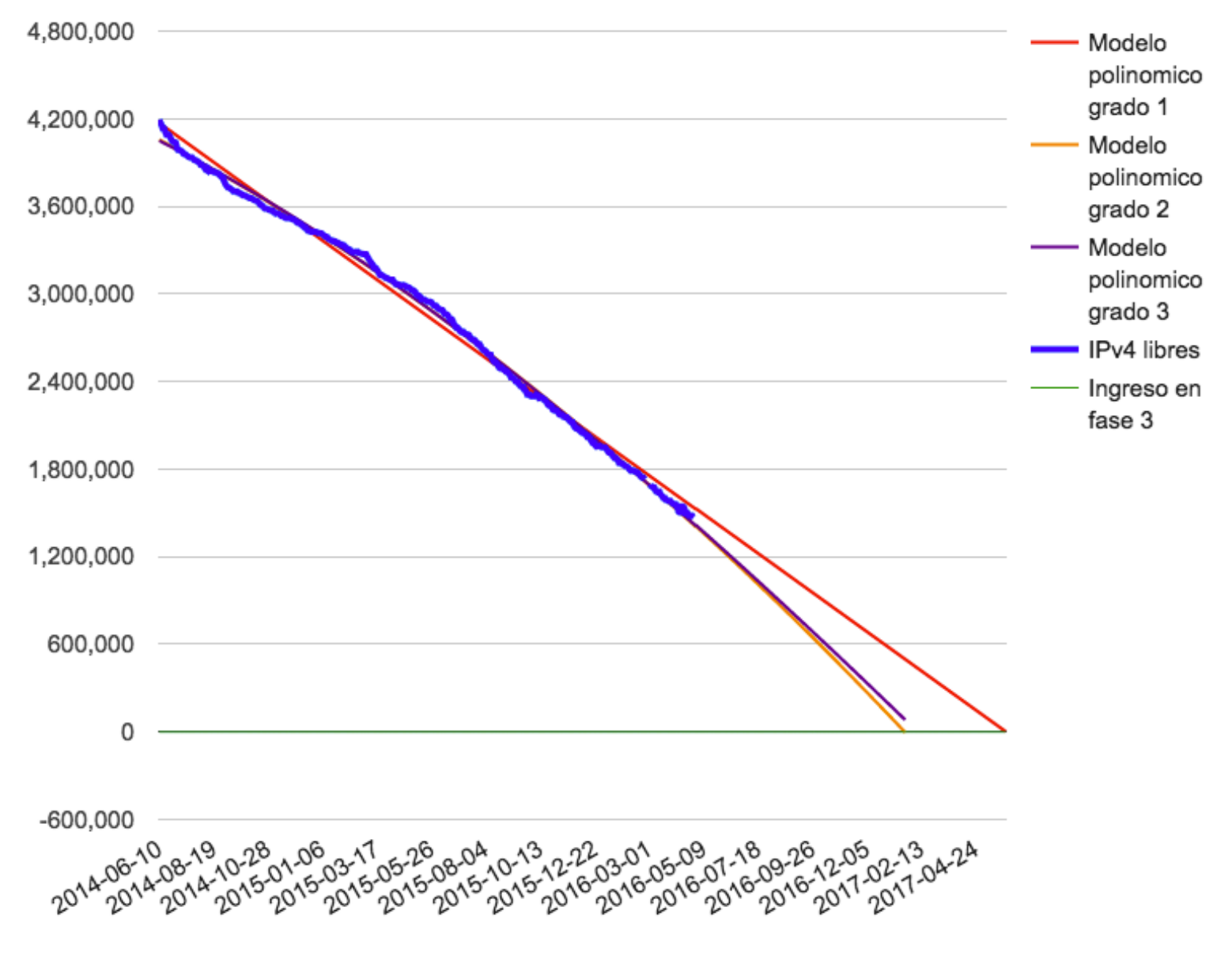

## **Proyección de Agotamiento IPv4** (Fase 2)

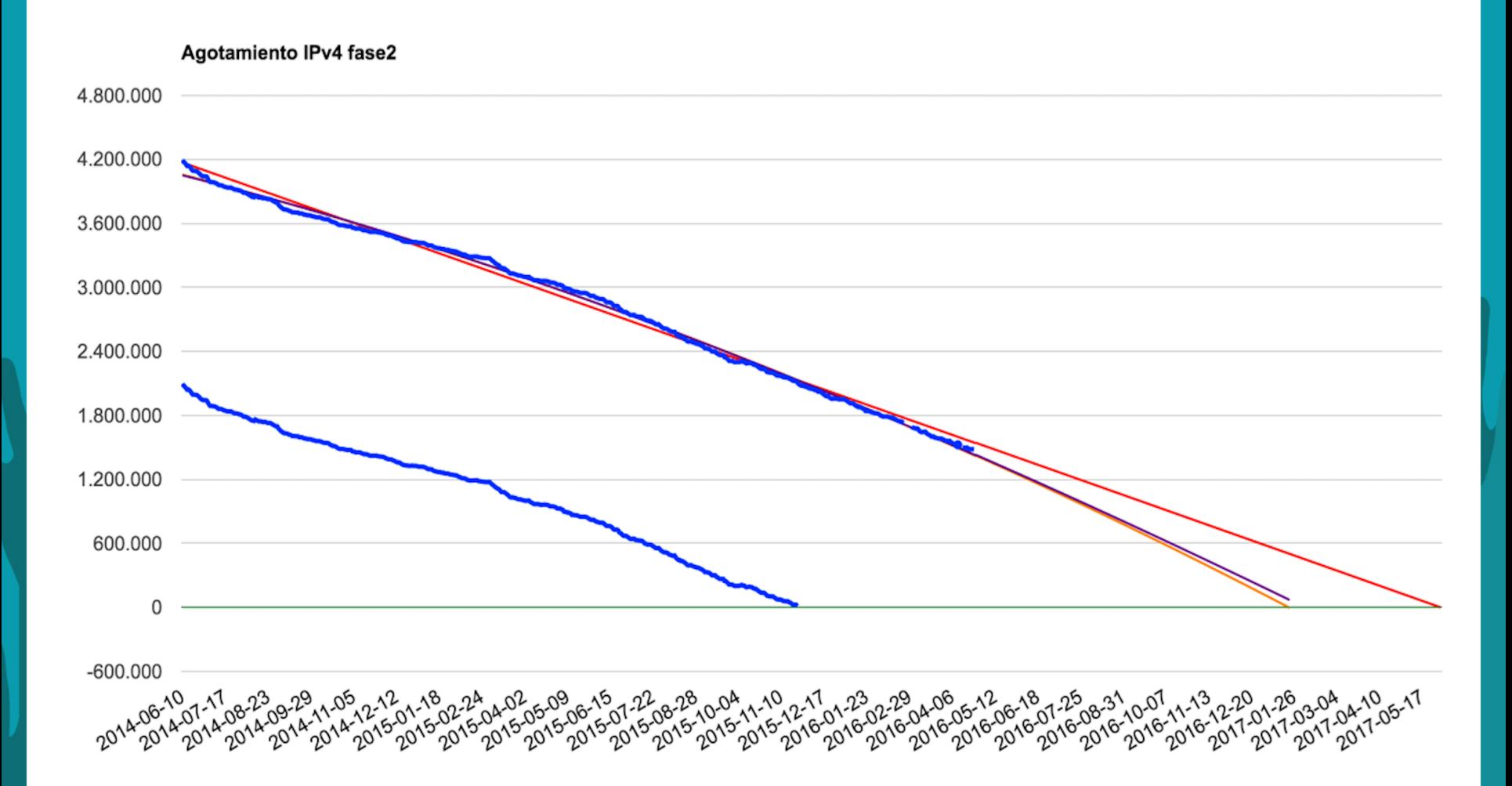

## **Propuestas en Discusión para LACNIC 25**

- LAC-2016-1: Resolución de conectividad IPv4 a IPv6 cuando solo se soporta uno de los protocolos https://politicas.lacnic.net/politicas/detail/id/LAC-2016-1?language=sp
- LAC-2016-2: Reserva de direcciones IPv4 para infraestructura considerada crítica o esencial para la operación de Internet en la región. https://politicas.lacnic.net/politicas/detail/id/LAC-2016-2?language=sp
- LAC-2016-3: Eliminar la referencia al estado "multiproveedor o no multiproveedor" de los solicitantes. https://politicas.lacnic.net/politicas/detail/id/LAC-2016-3?language=sp
- LAC-2016-4: Modificación de asignaciones directas IPv6 a usuarios finales https://politicas.lacnic.net/politicas/detail/id/LAC-2016-4?language=sp
- LAC-2016-5: Modificación del Tamaño de distribución inicial de IPv6 https://politicas.lacnic.net/politicas/detail/id/LAC-2016-5?language=sp
- LAC-2016-6: Modificación de tamaño y sucesivas asignaciones directas IPv6 a usuarios finales https://politicas.lacnic.net/politicas/detail/id/LAC-2016-5?language=sp

#### **Siga las discusiones de otras Regiones** Página de propuestas / Página de inscripción a la lista de Políticas de cada RIR

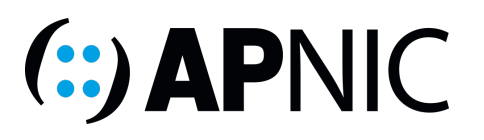

RIPE

**NCC** 

https://www.apnic.net/community/policy/ proposals http://mailman.apnic.net/mailman/listinfo/ sig-policy

https://www.ripe.net/participate/policies/ current-proposals/current-policy-proposals https://www.ripe.net/mailman/listinfo/ address-policy-wg/

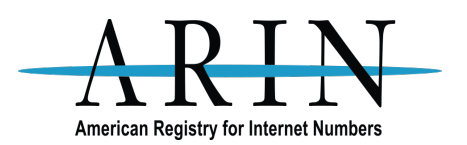

https://www.arin.net/policy/proposals/ http://lists.arin.net/mailman/listinfo/arin-ppml

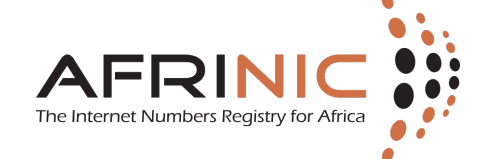

http://www.afrinic.net/en/library/policies https://lists.afrinic.net/mailman/listinfo.cgi/rpd

## Mejoras en el Proceso de Desarrollo de Políticas

www.lacnic.net

#### Lista de Mejoras http://www.lacnic.net/web/lacnic/politicas-mejoras

#### Mejoras para Políticas

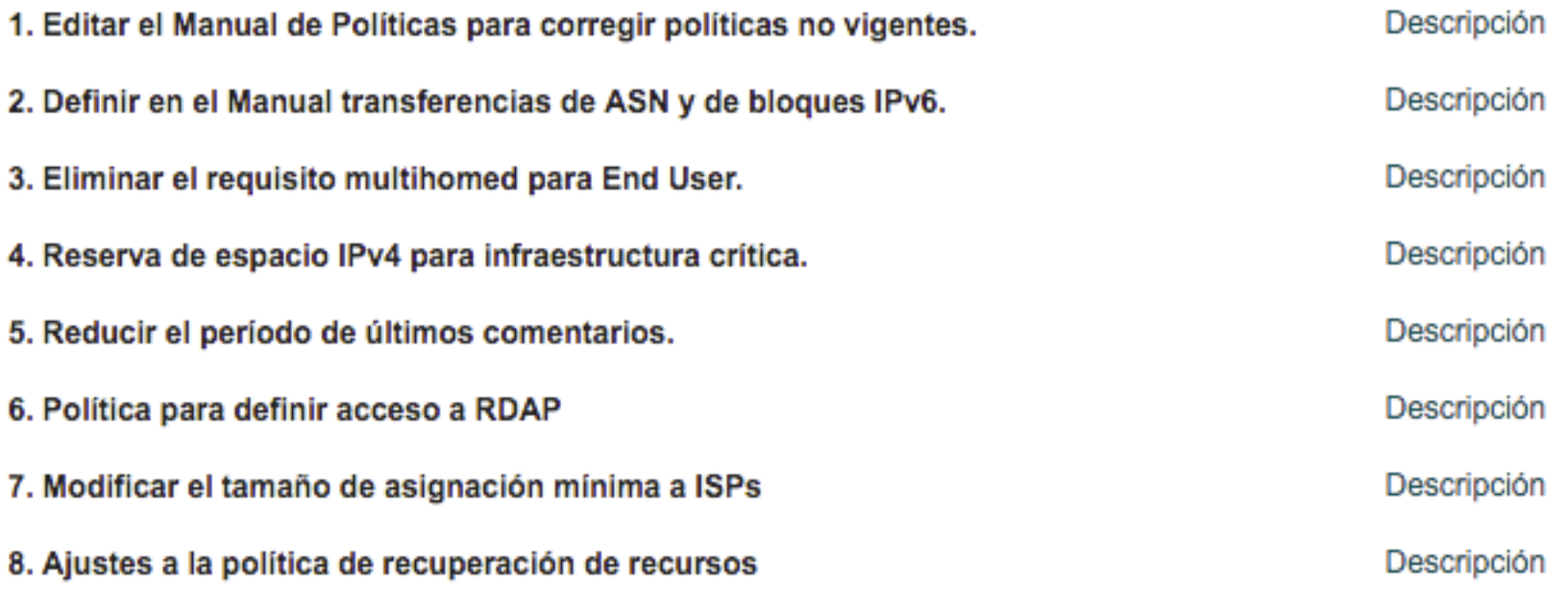

### Tutores de Políticas

- Son personas voluntarias involucradas en la comunidad con experiencia del PDP (Proceso de Desarrollo de Políticas) quienes lo ayudará a presentar su propuesta.
- Si desea que lo contactemos con un "Tutor de Políticas", envíe un correo a info-politicas@lacnic.net

### Moderadores del Foro Público de Políticas

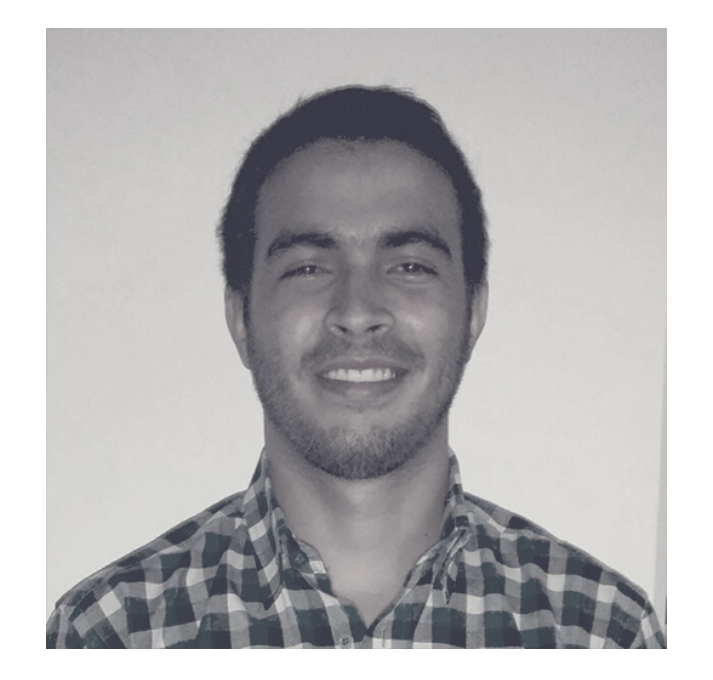

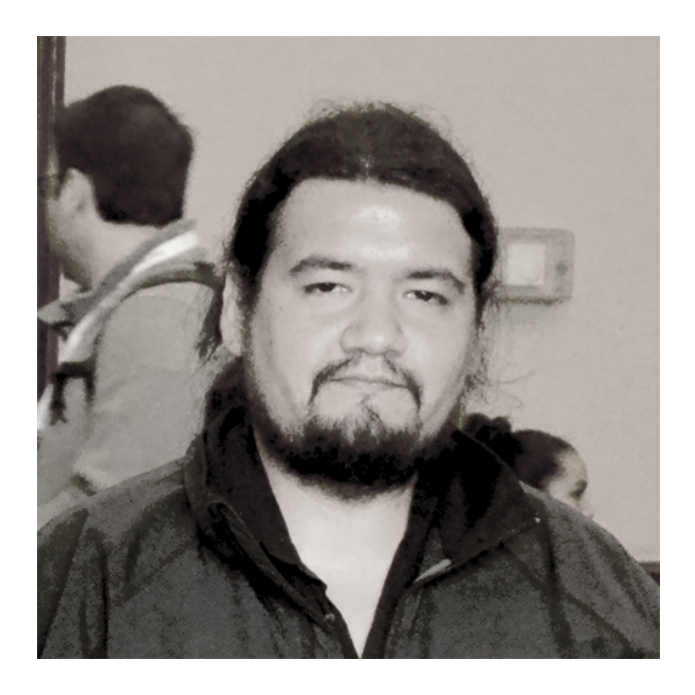

**Carlos Plasencia**, Venezuela 2014-2016 

**Alex Ojeda, Chile** 2015-2017 

## ¿Cómo participar?

- Inscríbete a la Lista de Políticas http://www.lacnic.net/lists/policy
- Visita la página http://www.lacnic.net/politicas
- Participa del evento En forma presencial o remota http://www.lacnic.net/web/eventos/lacnic25

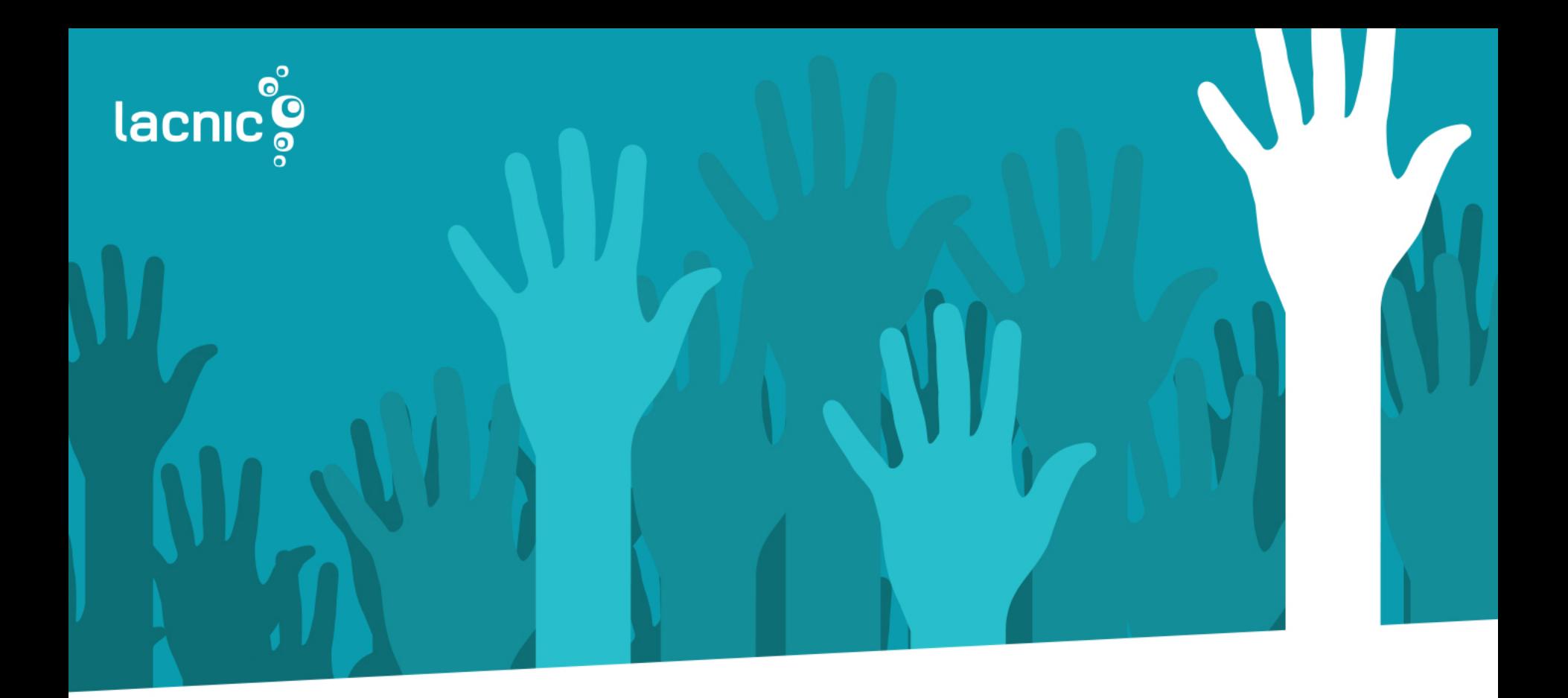

## ¡GRACIAS!

Ayuda a crear las políticas que puedan contribuir con tus operaciones